<Утверждена> Научно-методическим советом Начальник OMP **T.B. Куклева** 

 $\kappa$  /3  $\kappa$  2022 r.

i)<br>D

Программа составлена в соответствии с гос.требованиями к минимуму содержания и уровню подготовки студентов специальности 34.02.01 Сестринское дело Зам.директора по УМР mon Л.Б. Вторушина  $20d\chi$ r.  $\overline{A}$ 

Рабочая программа учебной дисциплины Информационные технологии в профессиональной деятельности

#### по специальности 34.02.01 Сестринское дело

Разработчик: Ишуткина Людмила Анатольевна, преподаватель информатики высшей квапификаlионной категории

Рассмотрена на заседании ЦМК  $\frac{\sqrt{3} \times \sqrt{7}}{\sqrt{7}}$  —  $\frac{74}{\sqrt{7}}$  — 20 - Дротокол № 3 U

Департамент здравоохранения правительства Еврейской автономной области Областное государственное профессиональное образовательное бюджетное учреждение «Биробиджанский медицинский колледж»

# **РАБОЧАЯ ПРОГРАММА УЧЕБНОЙ ДИСЦИПЛИНЫ**

# **Информационные технологии в профессиональной деятельности**

по специальности 34.02.01 Сестринское дело

2022 г.

Рабочая программа учебной дисциплины разработана на основе Федерального закона «Об образовании в РФ» № 273 от 29.12.2012 г., Федерального государственного образовательного стандарта Министерства образования и науки РФ (приказ № 527 от 04.07.2022 г.) (далее – ФГОС) по специальности 34.02.01\_Сестринское дело, квалификация – медицинская сестра/медицинский брат.

Организация-разработчик: ОГПОБУ «Биробиджанский медицинский колледж»

*.*

Разработчик: Ишуткина Людмила Анатольевна, преподаватель информатики высшей квалификационной категории

## **СОДЕРЖАНИЕ**

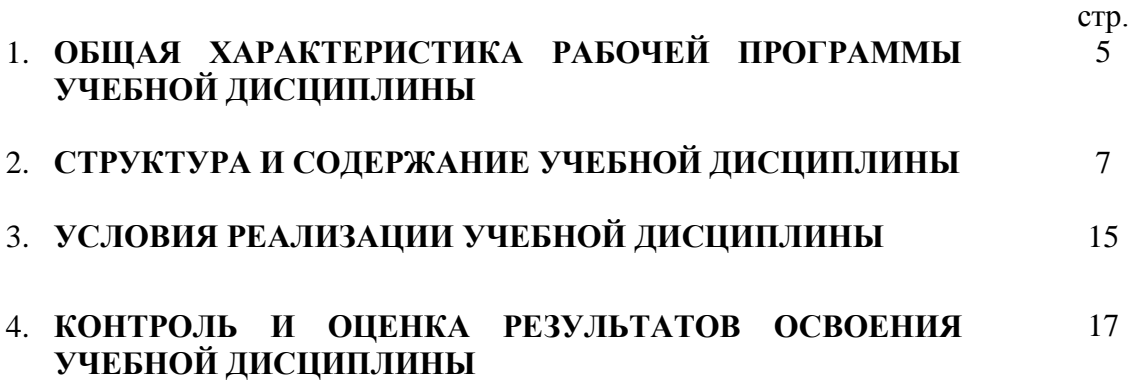

## **1. ОБЩАЯ ХАРАКТЕРИСТИКА РАБОЧЕЙ ПРОГРАММЫ УЧЕБНОЙ ДИСЦИПЛИНЫ**

**\_\_\_\_\_\_\_\_\_\_\_\_\_\_**Информационные технологии в профессиональной деятельности**\_\_\_\_\_\_\_\_\_\_**

### **1.1. Область применения рабочей программы**

Рабочая программа учебной дисциплины является частью программы подготовки специалистов среднего звена (ППССЗ) в соответствии с ФГОС по специальности 34.02.01 Сестринское дело, квалификация – медицинская сестра/медицинский брат.

Рабочая программа учебной дисциплины может быть использована в дополнительном профессиональном образовании.

### **1.2. Место учебной дисциплины в структуре программы подготовки специалистов среднего звена:**

Общепрофессиональный цикл

### **1.3. Требования к результатам освоения учебной дисциплины:**

В результате освоения учебной дисциплины обучающийся должен знать:

- возможности использования информационных технологий в профессиональной деятельности (в медицине и здравоохранении);
- общий состав и структуру персональных компьютеров и вычислительных систем;
- основные понятия автоматизированной обработки информации;
- базовые системные программные продукты и пакеты прикладных программ в области профессиональной деятельности;
- состав, функции и возможности использования телекоммуникационных технологий в профессиональной деятельности;
- методы и средства сбора, обработки, хранения, передачи и накопления информации;
- основные методы и приемы обеспечения информационной безопасности.

В результате освоения учебной дисциплины обучающийся должен уметь:

- применять средства информационных технологий для решения профессиональных задач;
- использовать современное программное обеспечение для решения профессиональных задач;
- применять телекоммуникационные средства: определять задачи для поиска информации; определять необходимые источники информации; планировать процесс поиска; структурировать получаемую информацию; выделять наиболее значимое в перечне информации; оценивать практическую значимость результатов поиска; оформлять результаты поиска.

В результате освоения учебной дисциплины обучающийся должен обладать общими компетенциями, включающими в себя способность:

ОК 01. Выбирать способы решения задач профессиональной деятельности применительно к различным контекстам.

ОК 02. Использовать современные средства поиска, анализа и интерпретации информации и информационные технологии для выполнения задач профессиональной деятельности.

ОК 03. Планировать и реализовывать собственное профессиональное и личностное развитие, предпринимательскую деятельность в профессиональной сфере, использовать знания по финансовой грамотности в различных жизненных ситуациях.

ОК 04. Эффективно взаимодействовать и работать в коллективе и команде.

ОК 05. Осуществлять устную и письменную коммуникацию на государственном языке Российской Федерации с учетом особенностей социального и культурного контекста.

ОК 06. Проявлять гражданско-патриотическую позицию, демонстрировать осознанное поведение на основе традиционных общечеловеческих ценностей, в том числе с учетом гармонизации межнациональных и межрелигиозных отношений, применять стандарты антикоррупционного поведения.

ОК 07. Содействовать сохранению окружающей среды, ресурсосбережению, применять знания об изменении климата, принципы бережливого производства, эффективно действовать в чрезвычайных ситуациях.

ОК 08. Использовать средства физической культуры для сохранения и укрепления здоровья в процессе профессиональной деятельности и поддержания необходимого уровня физической подготовленности.

ОК 09. Пользоваться профессиональной документацией на государственном и иностранном языках.

ПК 1.1. Организовать рабочее место.

ПК 2.1. Заполнять медицинскую документацию, в том числе в форме электронного документа.

ПК 2.2. Использовать в работе медицинские информационные системы и информационнотелекоммуникационную сеть Интернет.

# **2. СТРУКТУРА И СОДЕРЖАНИЕ УЧЕБНОЙ ДИСЦИПЛИНЫ**

# **2.1. Объем учебной дисциплины и виды учебной работы**

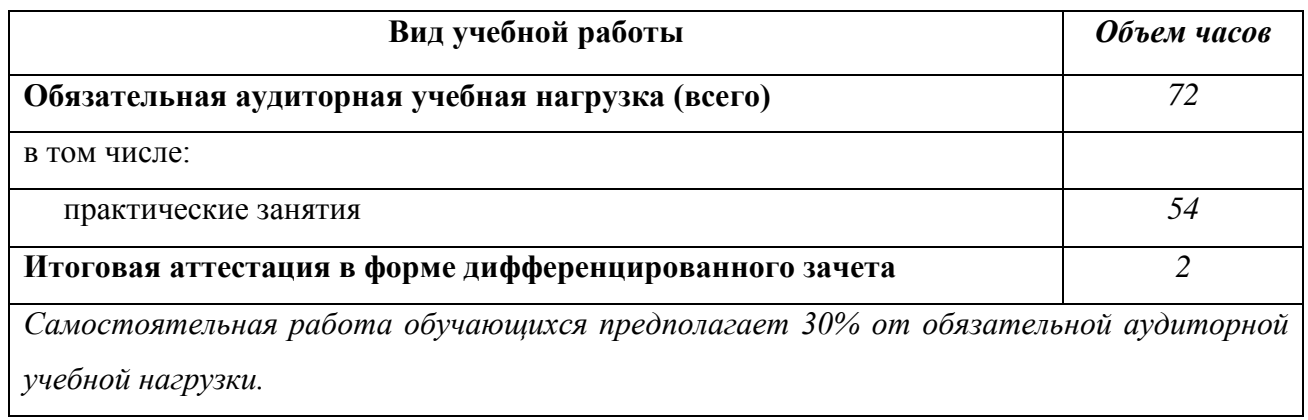

# **2.2. Тематический план и содержание учебной дисциплины ИНФОРМАЦИОННЫЕ ТЕХНОЛОГИИ В ПРОФЕССИОНАЛЬНОЙ ДЕЯТЕЛЬНОСТИ**

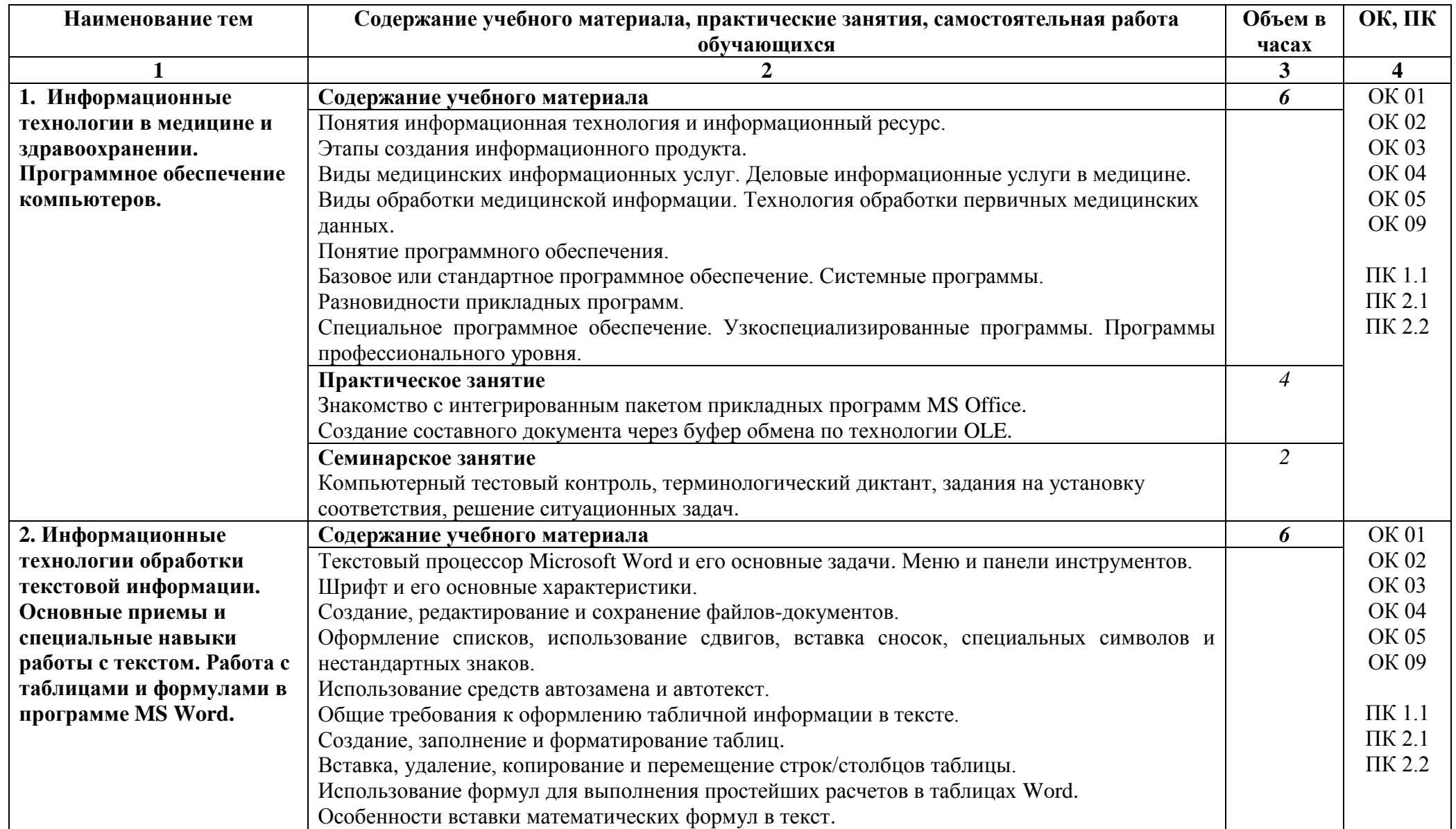

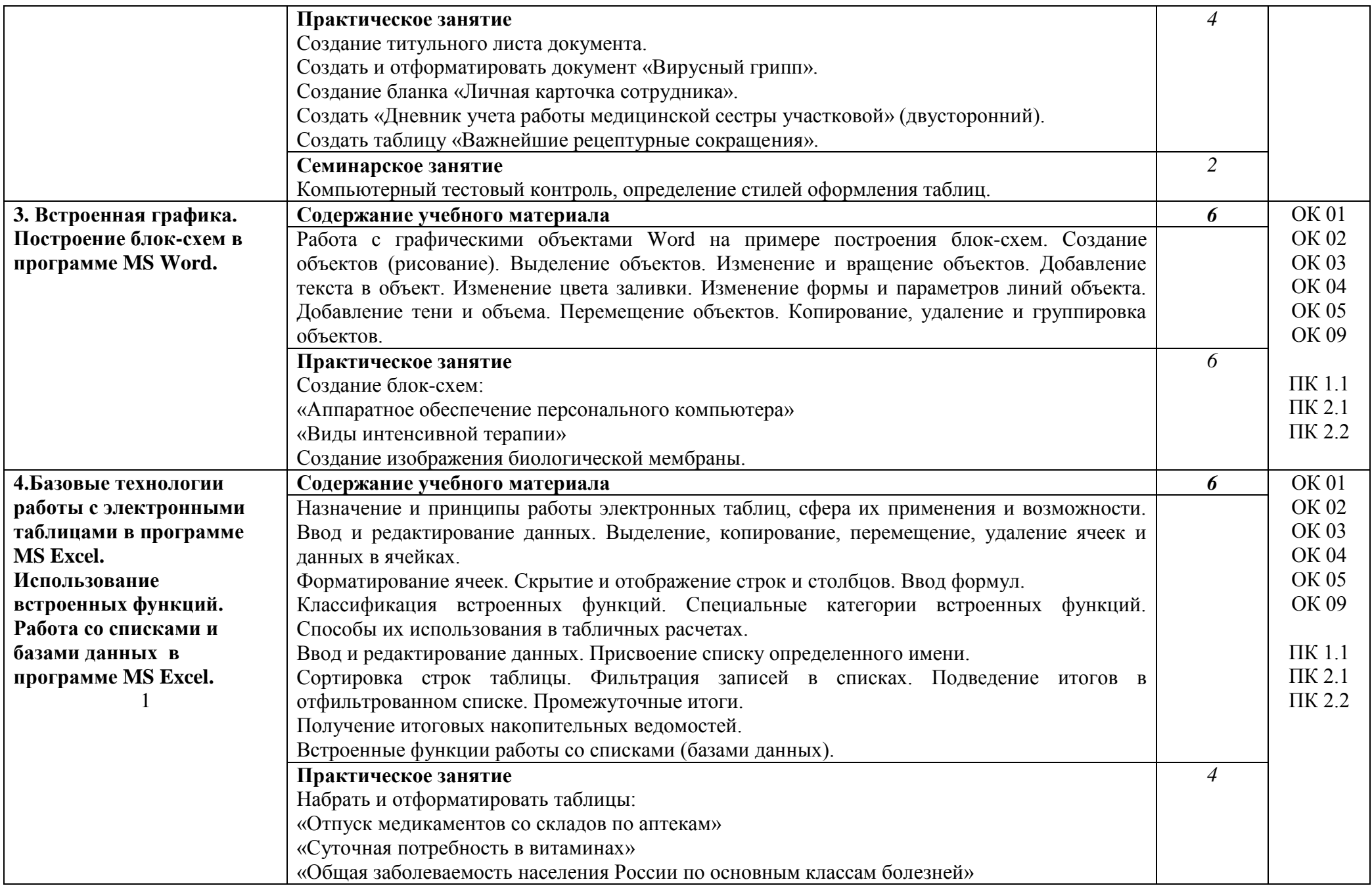

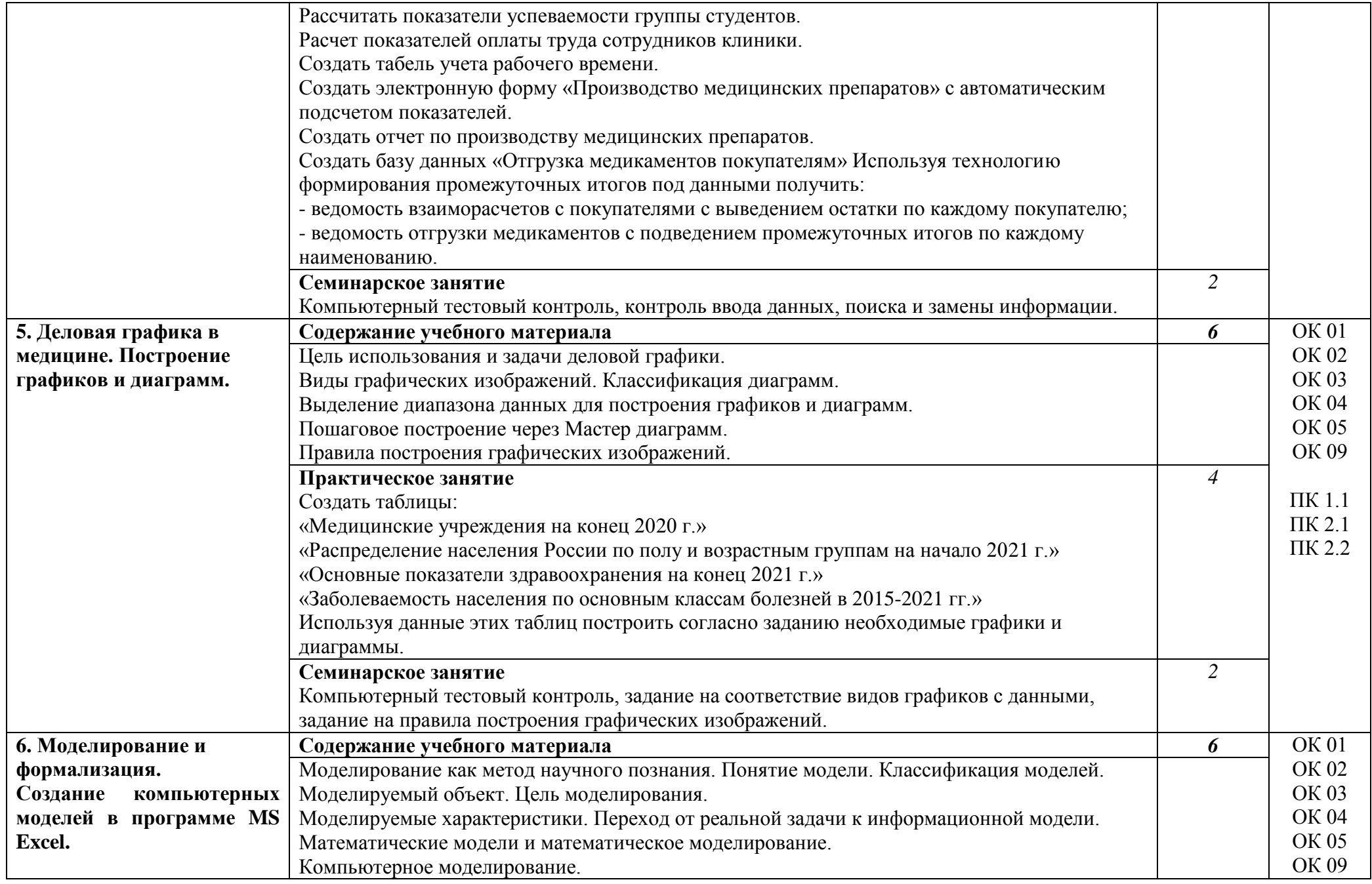

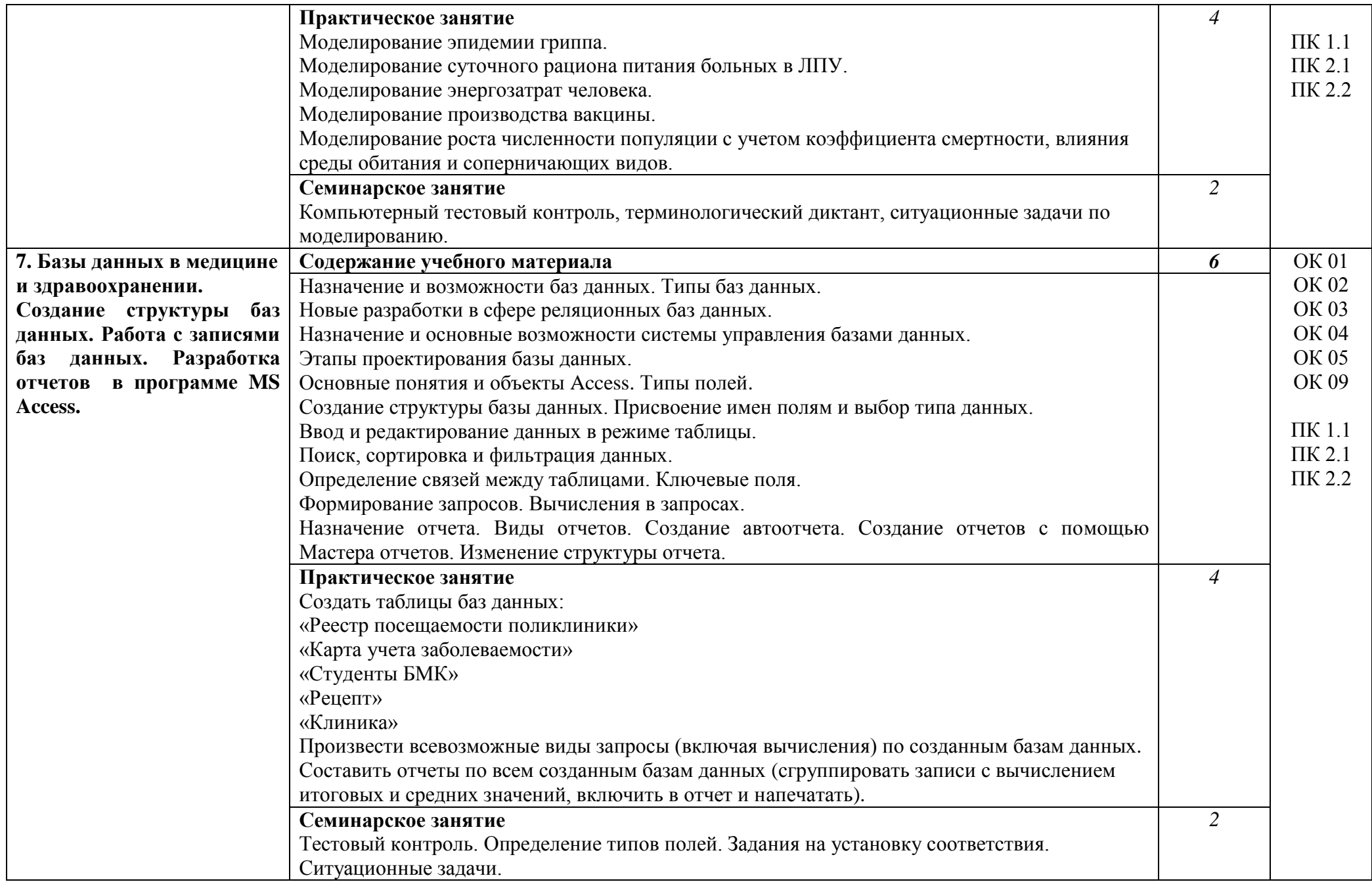

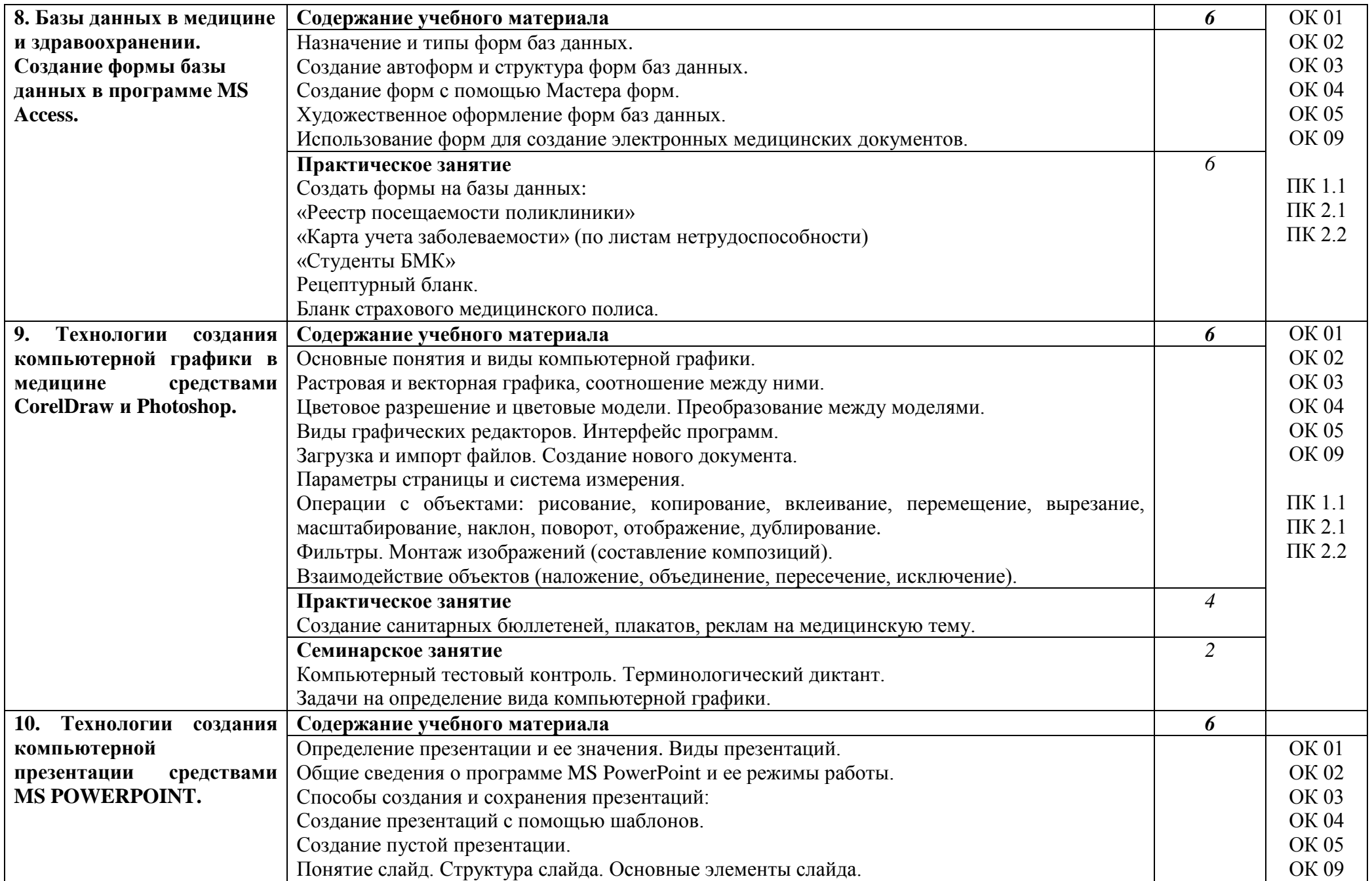

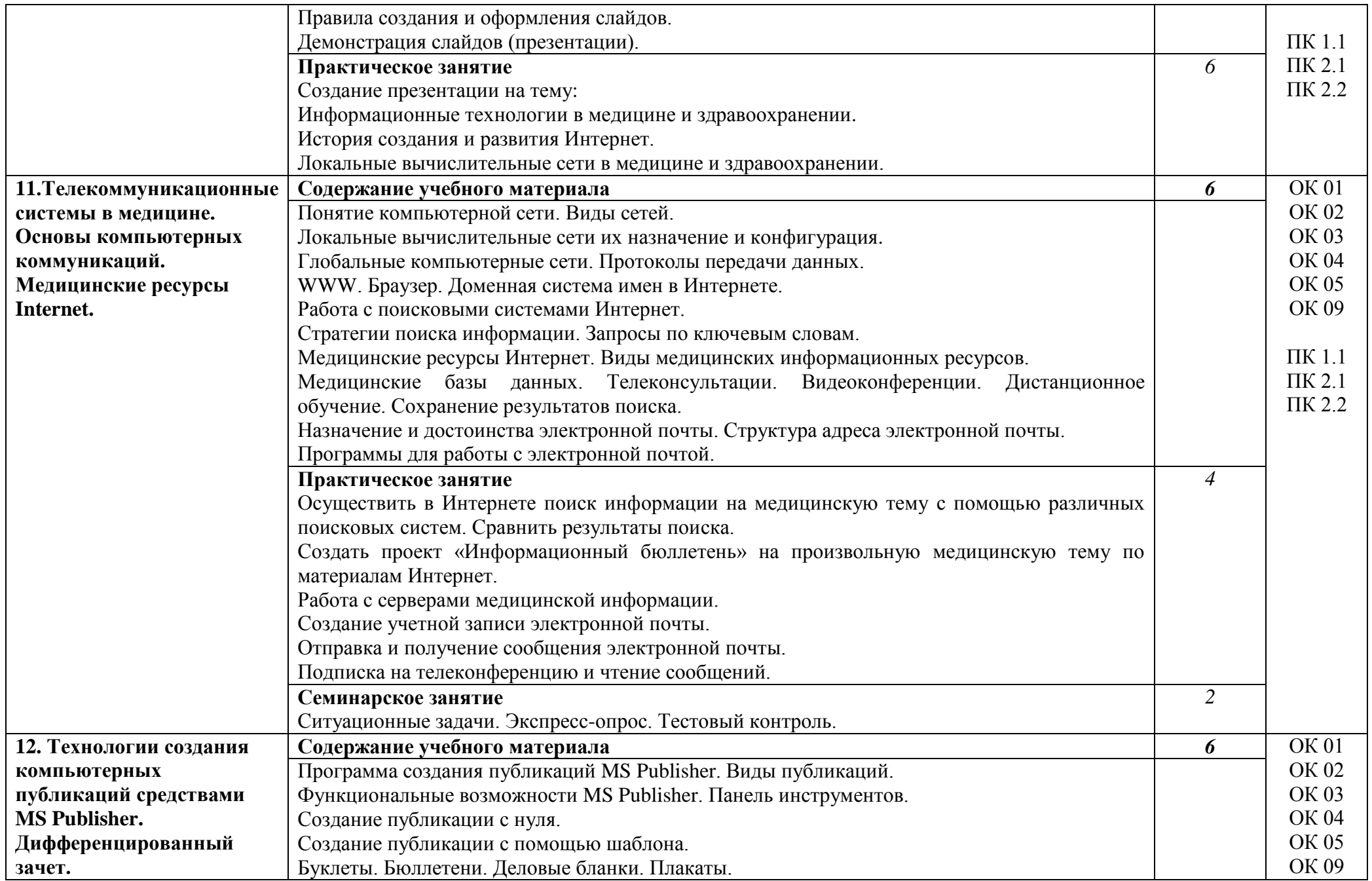

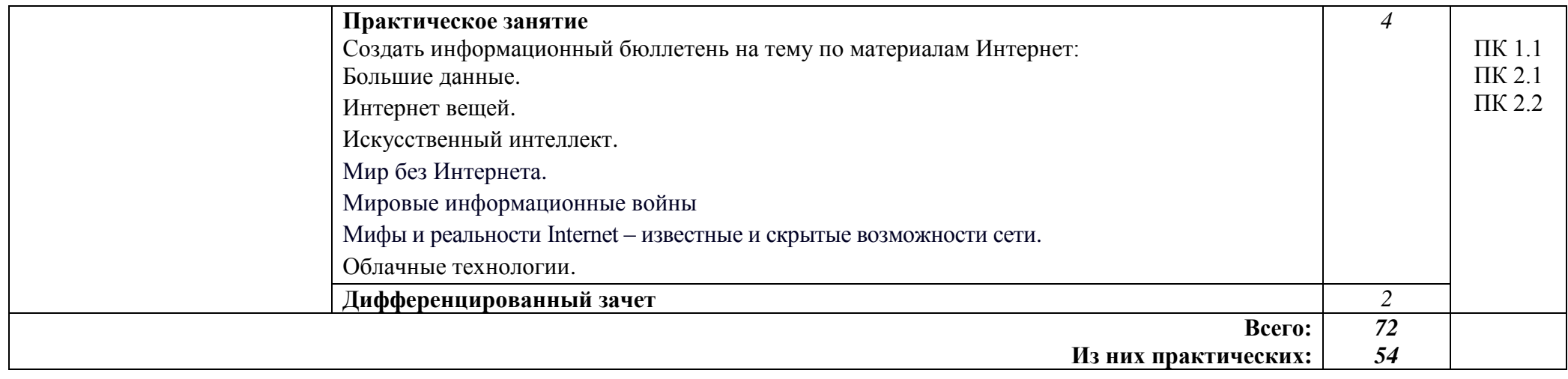

## **3. УСЛОВИЯ РЕАЛИЗАЦИИ УЧЕБНОЙ ДИСЦИПЛИНЫ**

### **3.1. Требования к минимальному материально-техническому обеспечению**

Реализация учебной дисциплины требует наличия учебного кабинета информатики.

Оборудование учебного кабинета:

### 1.Мебель и стационарное оборудование

Шкаф для хранения учебных пособий Доска классная Компьютерные столы студентов Рабочие столы студентов Столы преподавателя и лаборанта Компьютерные кресла Стулья

#### 2.Технические средства обучения

Персональные компьютеры Ноутбуки Мультимедийная установка (проектор+экран) Принтеры Сканер Модем

Компьютерные программы: Операционные системы Windows 7, Windows 10 Пакет MS Offiсе 2007, 2010, 2016

### **3.2. Информационное обеспечение обучения Перечень рекомендуемых учебных изданий, Интернет-ресурсов, дополнительной литературы**

### Основные источники:

- 1. Гилярова М. Г. Математика для медицинских колледжей: учебник / М. Г. Гилярова. Ростов-на-Дону: Феникс, 2021. - 432 c.
- 2. Омельченко В.П. Математика: компьютерные технологии в медицине: учебник / В.П. Омельченко. – М.: ГЭОТАР-Медиа, 2020. – 304 с.

### Дополнительные источники:

- 1. Арунянц, Г. Г. Информационные технологии в медицине и здравоохранении / Г.Г. Арунянц, Д.Н. Столбовский, А.Ю. Калинкин. - М.: Феникс, 2020. - 384 c.
- 2. Арунянц, Г.Г. Информационные технологии в медицине и здравоохранении. Практикум / Г.Г. Арунянц. - М.: Феникс, 2022**. -** 199 c.
- 3. Горячев А.В. Практикум по информационным технологиям / А.В. Горячев, Ю.А. Шафрин. – М.: БИНОМ. Лаборатория знаний, 2019. – 272 с.
- 4. Информатика / Под ред. Н.В. Макаровой. –СПб.: Издательство «Питер», 2020. –368 с.: ил.
- 5. Медицинская информатика: Учеб. пособие / В.И. Чернов. Ростов н/Д: Феникс, 2017. 320 с.
- 6. Практикум по информатике: Учебное пособие / М.И. Коробочкин М.И., Белякова Е.В., Гарбер Г.З., Дмитриева Е.Е, Калинова Е.В., Кочиев А.А., Тихонов А.Д.. – М.: ГУЗ, 2020.  $-300$  c.
- 7. Практикум по общей информатике: учебное пособие для студентов медицинских вузов и факультетов / Под ред. Проф. В.П. Омельченко. – Ростов н/Дону: Феникс, 2020. – 304 с.
- 8. Информатика и информационные технологии в образовании [Электронный ресурс]. Режим доступа: <http://www.rusedu.info/>
- 9. Открытые системы: издания по информационным технологиям [Электронный ресурс]. Режим доступа: [http://www.o](http://www./)sp.ru

## **4. КОНТРОЛЬ И ОЦЕНКА РЕЗУЛЬТАТОВ ОСВОЕНИЯ УЧЕБНОЙ ДИСЦИПЛИНЫ**

**Контроль и оценка** результатов освоения учебной дисциплины осуществляется преподавателем в процессе проведения практических занятий, тестирования, а также выполнения обучающимися индивидуальных заданий.

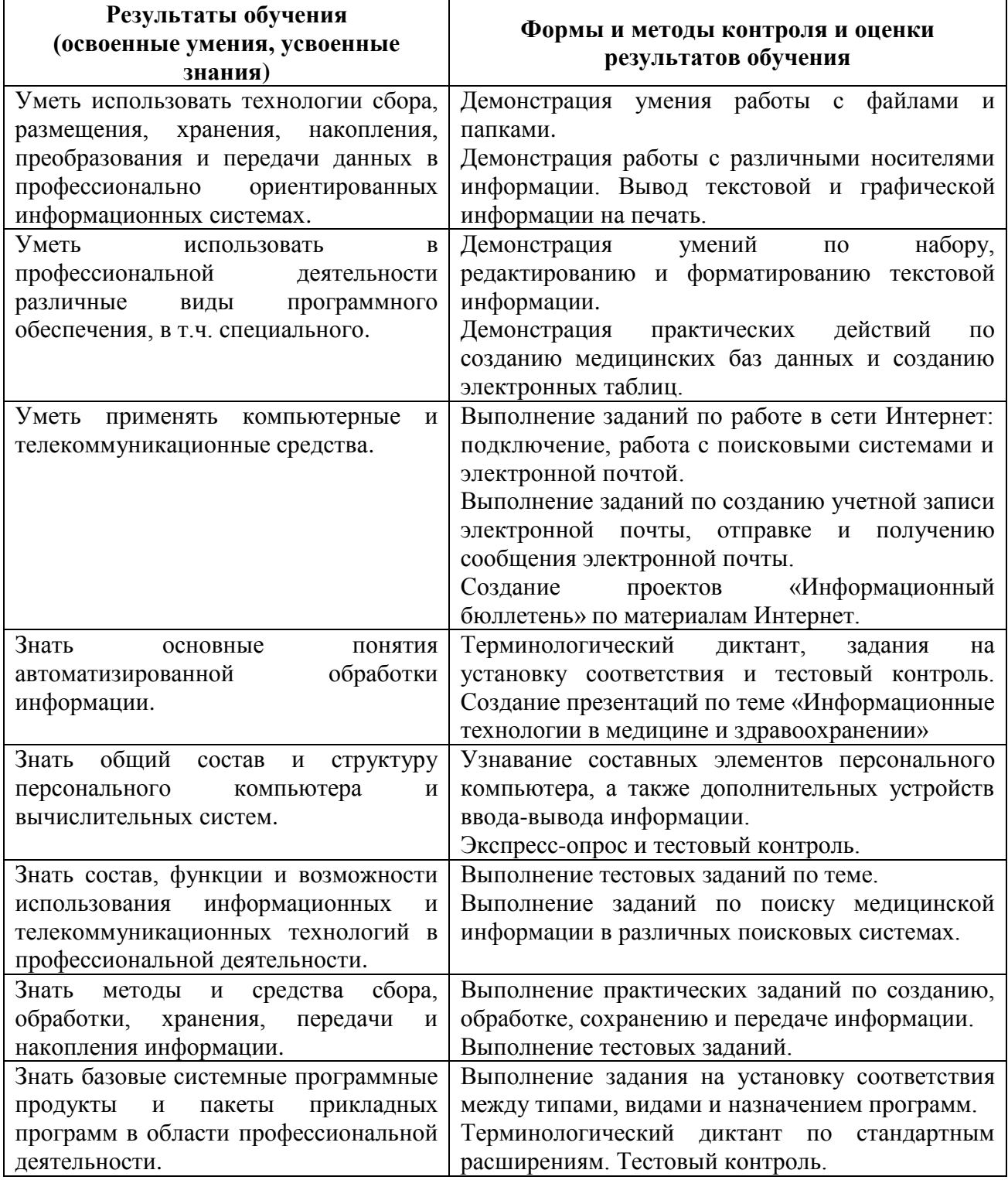

### **Разработчик:**

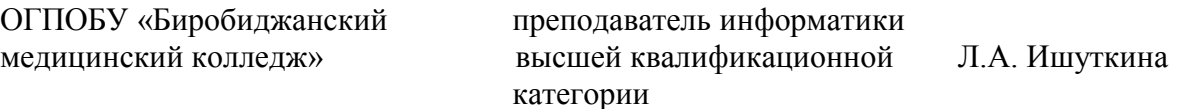